# Class Diagram with Constraints

# Philippe Nguyen McGill University COMP-762 Winter 2005

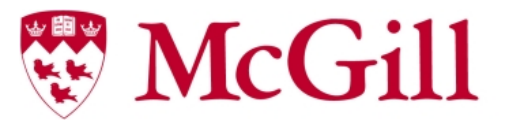

**School of Computer Science** 

# Topics Outline

### $\bullet$ **Motivation**

### $\bullet$ **Solution**

- **O** Metamodel
- **O Code Generation**
- **O** Type Checker
- **Constraint Checker**
- $\bullet$  Validation **O Order System Example**
- $\bullet$ Future Work

### $\bullet$ **Conclusion**

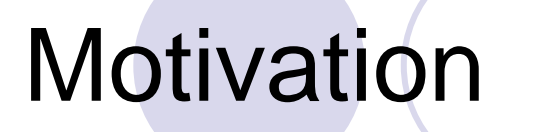

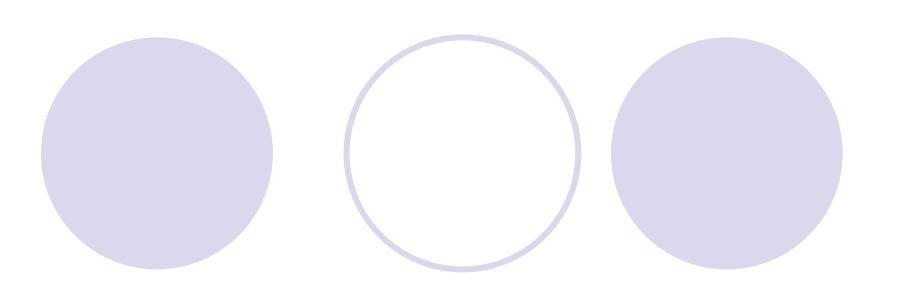

### MOF/UML:

**OUse OCL and natural language to constrain the** metamodel

• Are OCL and natural language constraints included in the metamodel itself?

### **• True bootstrapping would assume so...**

## Motivation: Current Situation in MOF 2.0

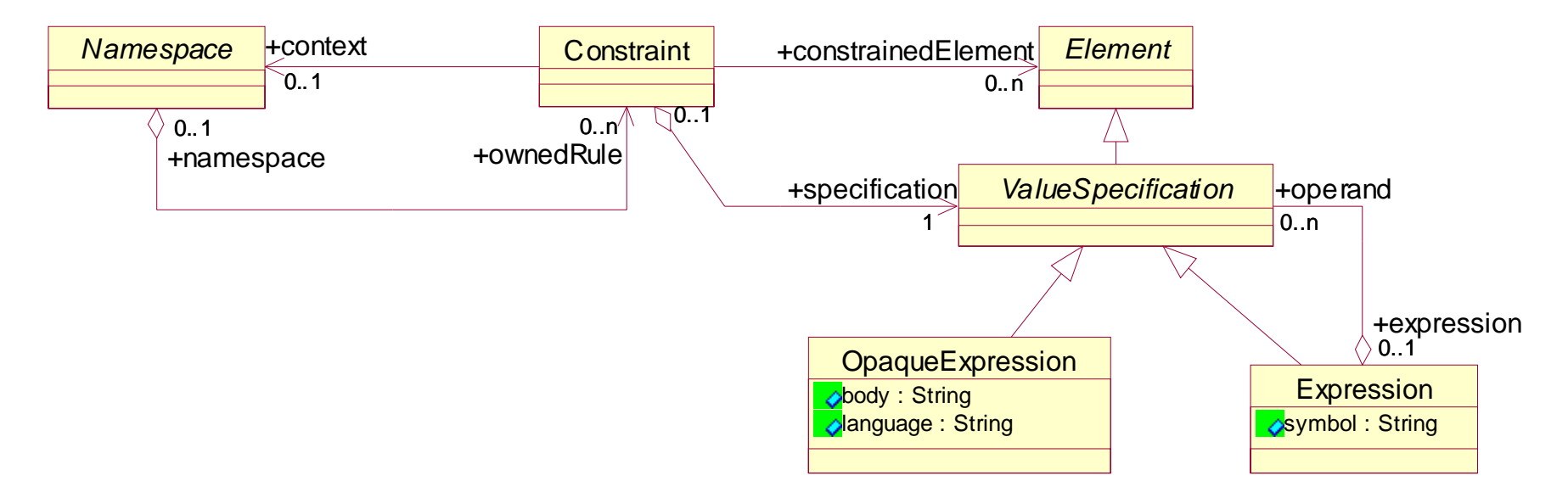

- $\bullet$  The constraint specification is a ValueSpecification
	- **O A ValueSpecification identifies values in a model**
	- ${\color{black} \bigcirc}$ Can be an Expression (e.g.  $a + b = 3$ )
	- ${\color{black} \bigcirc}$ Can be an OpaqueExpression (e.g. an OCL statement)
- Where does it go from there?

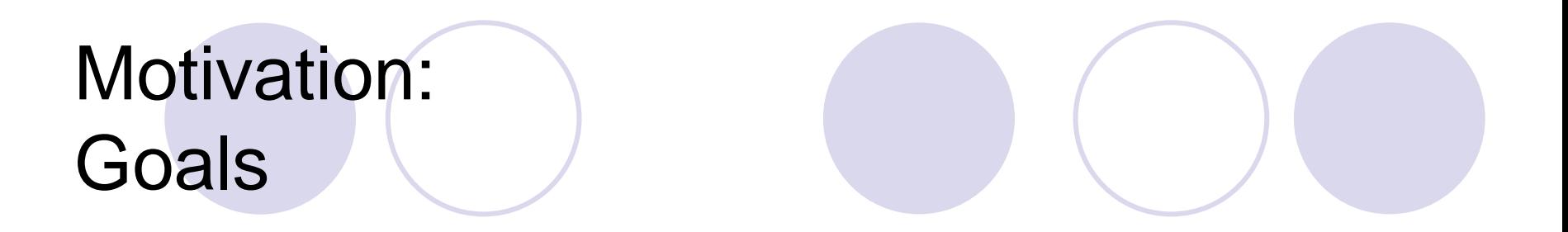

• Define a metamodel for Class Diagrams in which constraints are also metamodeled

• Be able to check a model instance against a model defined in this "new" formalism

### Start using pyGK

## Solution: General Approach (1)

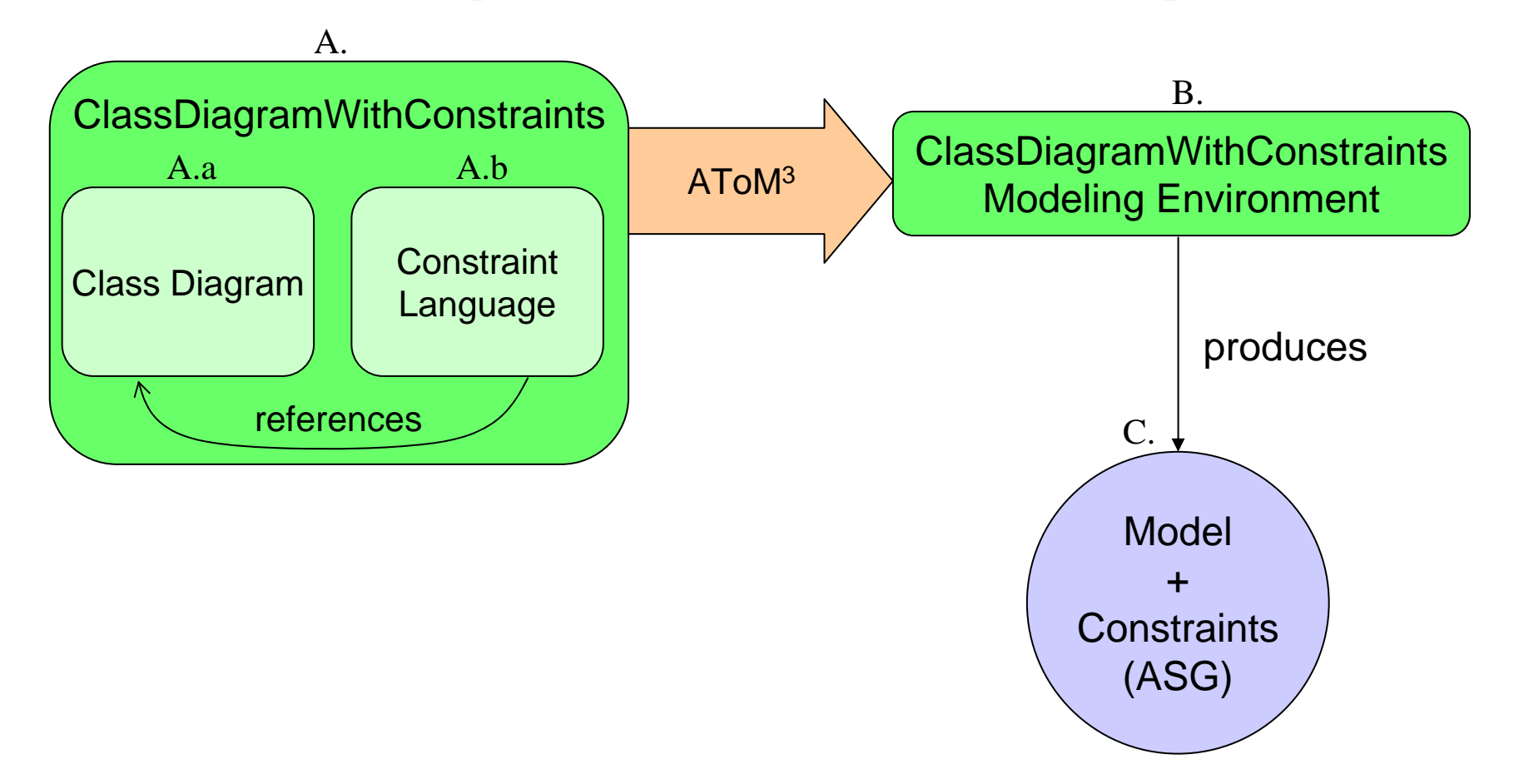

*07/04/2005 Philippe Nguyen McGill University COMP-762 Winter 2005 6*

## Solution: General Approach (2)

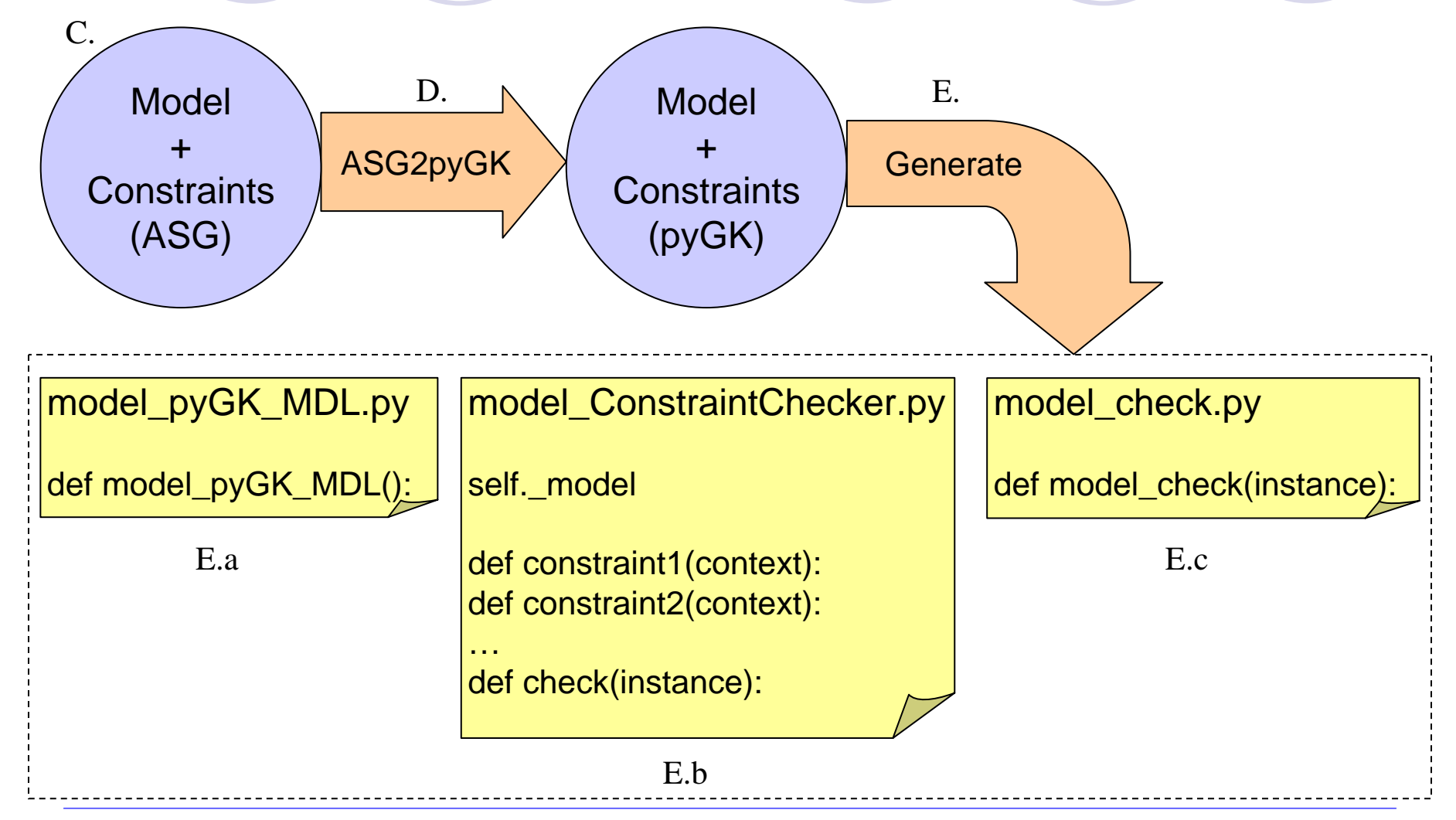

*07/04/2005 Philippe Nguyen McGill University COMP-762 Winter 2005 7*

# Solution: General Approach (3)

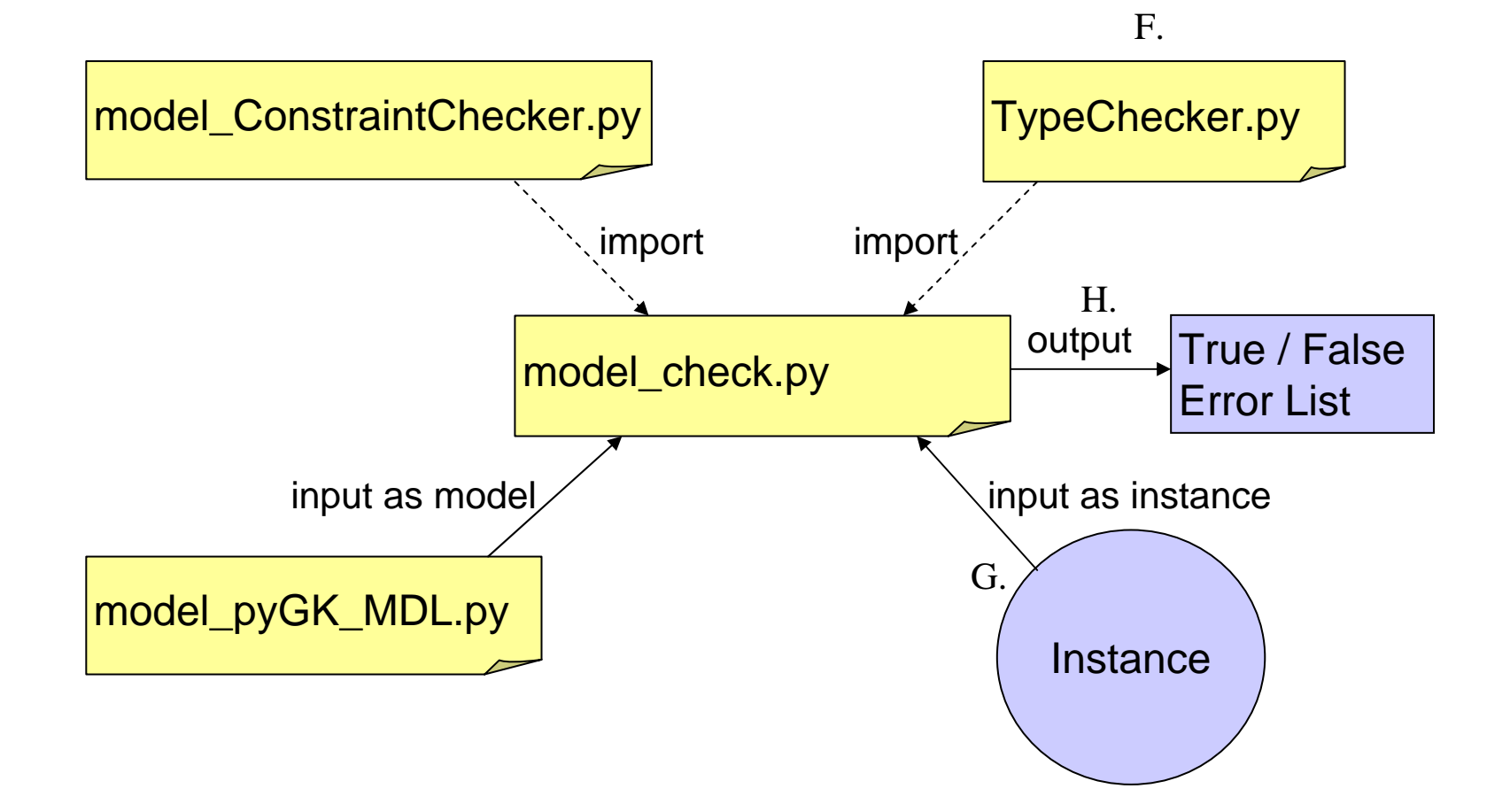

## Solution: ClassDiagramsWithConstraints (1)

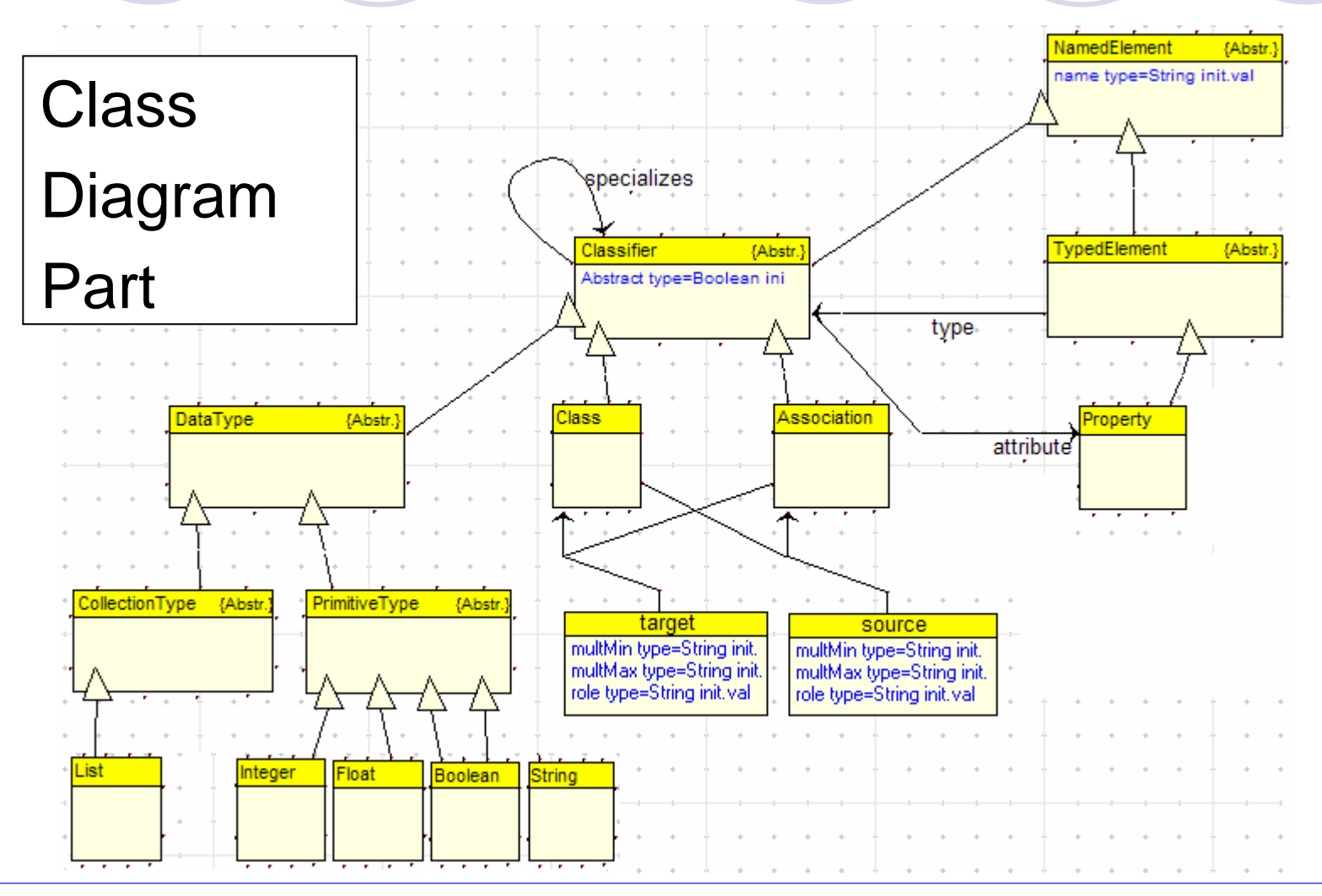

*07/04/2005 Philippe Nguyen McGill University COMP-762 Winter 2005 9*

## Solution: ClassDiagramsWithConstraints (2)

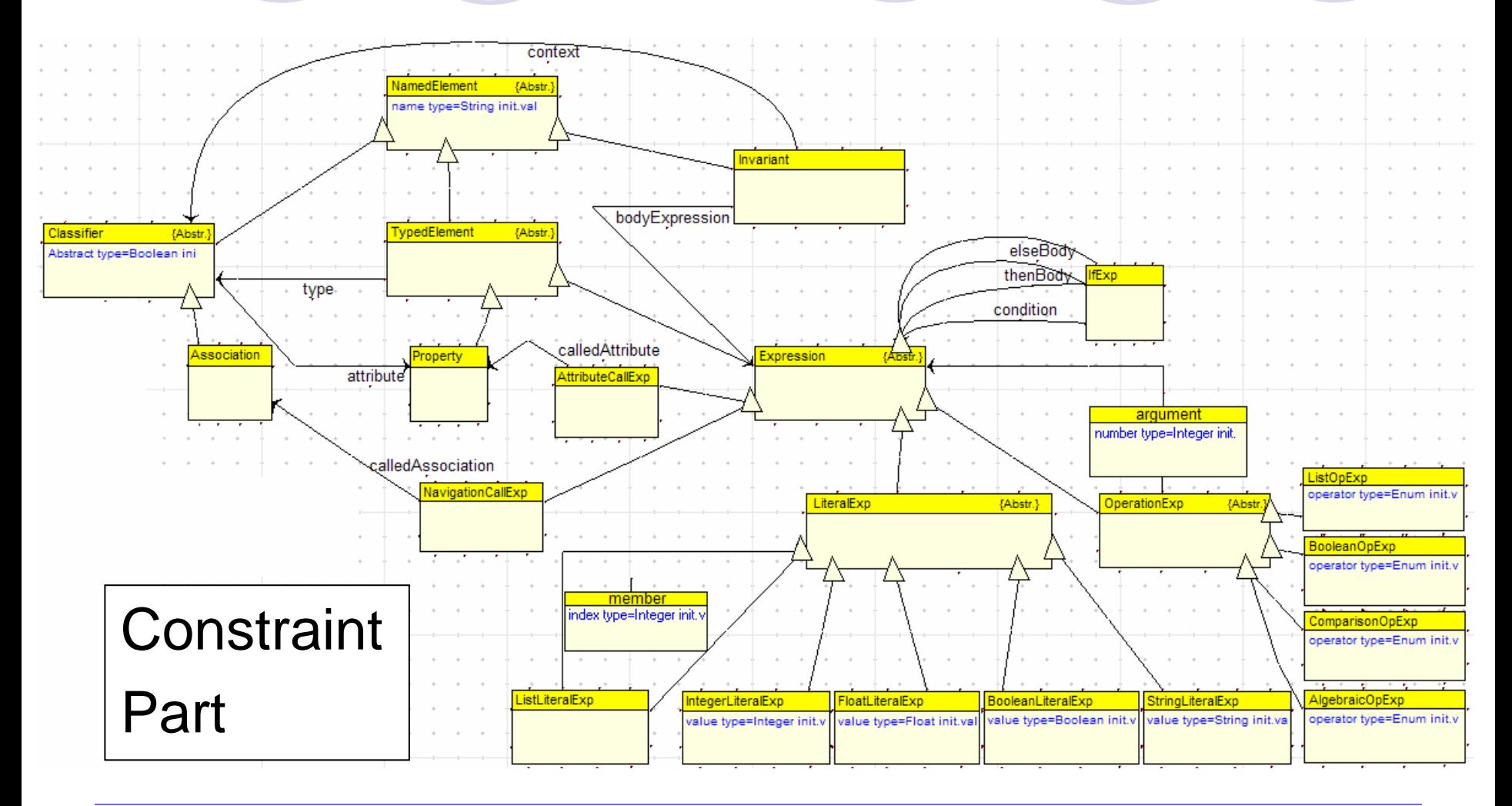

*07/04/2005 Philippe Nguyen McGill University COMP-762 Winter 2005 10*

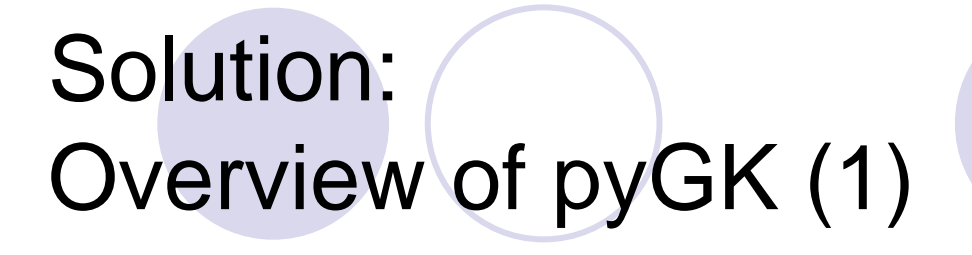

### $\bullet$ **• The Python Graph Kernel**

### $\bullet$ Developed by Marc Provost

 $\bullet$ An easy to use API for graph representation

## Solution: Overview of pyGK (2)

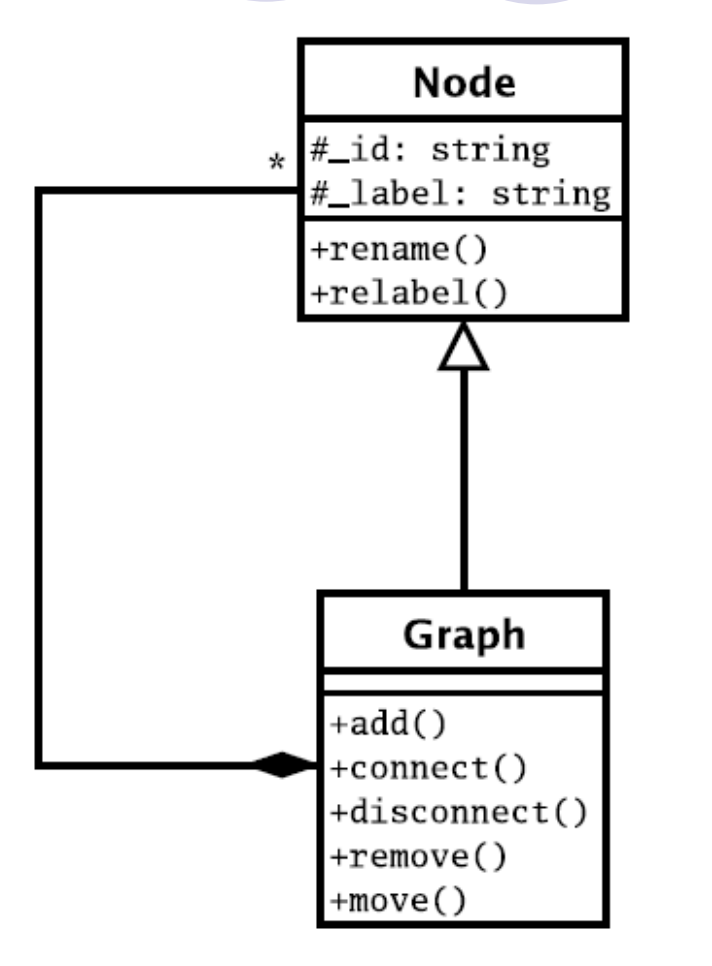

 $\bullet$ \_id: unique identifier

\_label: "type"

 $\bullet$ 

 $\bullet$ 

 PrimitiveTypes: ◯ Int, Float, Bool, String, List ○ SymbolTable / AttrNode

 $\bullet$  Straightforward functions to: **O Construct a graph:**  $\bullet$  add(), connect()  ${\color{black} \bigcirc}$  Traverse a graph:  $\bullet$ BFS, DFS

*Ref: moncs.cs.mcgill.ca/MSDL/presentations/05.02.18.MarcProvost.pyGK/presentation.pdf* 

# Solution: Converting ASG model to pyGK

### $\bullet$ E.g.

*Class Diagram in ASG format*

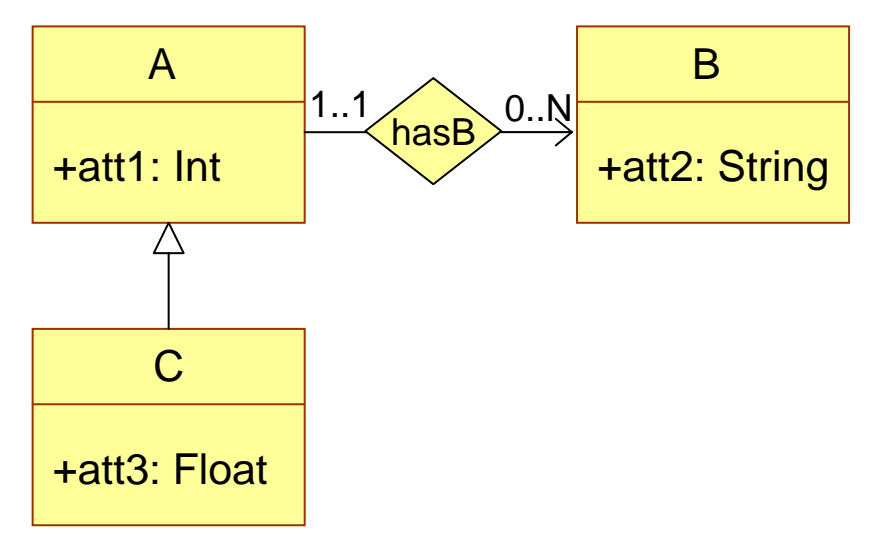

Iterate through the ASGNodes and generate…

### *Class Diagram in pyGK format*

model = Graph(ID="model", label="ClassDiagram")

```
A = AttrNode(ID="A", label="Class")
A''\text{att1"l} = \text{Int}(B = AttrNode(ID="B", label="Class")
B("att2"] = String()C = AttrNode(ID="C", label="Class")
C["att3"] = Float()
hasB = AttrNode(ID="hasB", label="Association")
hasB["srcMultMin"] = Int(value=1)
hasB["srcMultMin"] = Int(value=1)
hasB["trgMultMin"] = Int(value=0)
hasB["trgMultMin"] = String(value="N")
CInheritsB = AttrNode(ID="CInheritsB", label="Inherit")
```
// Add and connect nodes in model

### Solution: Converting ASG constraint to pyGK  $\bullet$ E.g

### *Constraint expression in ASG format Constraint expression in pyGK fomrat*

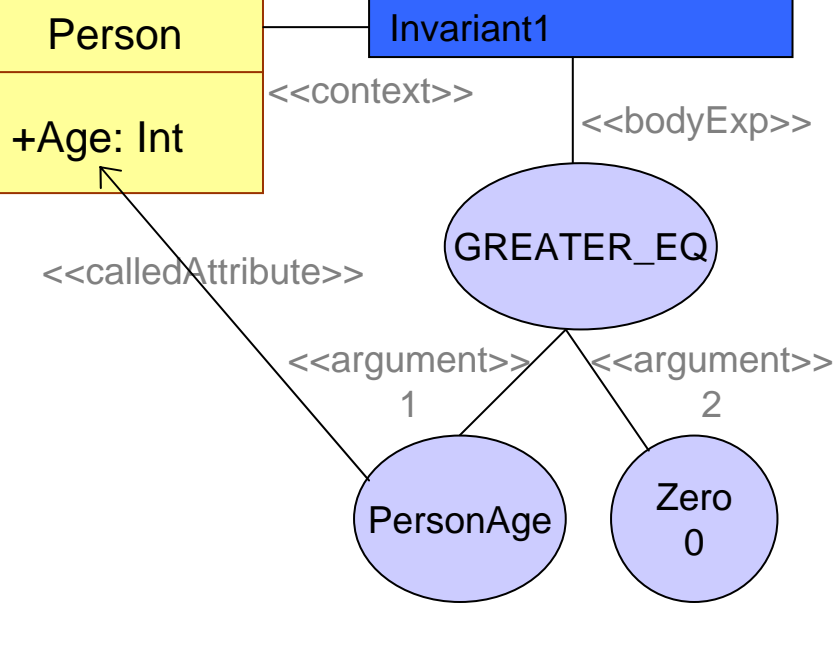

```
constraints = model(ID="constraints", label="Constraints")
```

```
Invariant1 = AttrNode(ID="Invariant1", label="Invariant")
comp1 = AttrNode(ID = "comp1", label = "ComparisonOp")PersonAge = AttrNode(ID="PersonAge", label="AttributeCall")
PersonAge["calledAttributeType"] = Int()
PersonAge["calledAttributeName"] = String(value="Age")
PersonAge["owningClassifier"] = String(value="Person")
comp1["operator"] = String(value = "GREATER_EQ")
comp1["argument1"] = PersonAge
comp1["argument2"] = Int(value=0)
Invariant1["bodyExp"] = comp1
Invariant1["context"] = String(value="Person")
```
// Add and connect nodes in constraints

Iterate through the ASGNodes and generate…

# Solution: Saving to file (1)

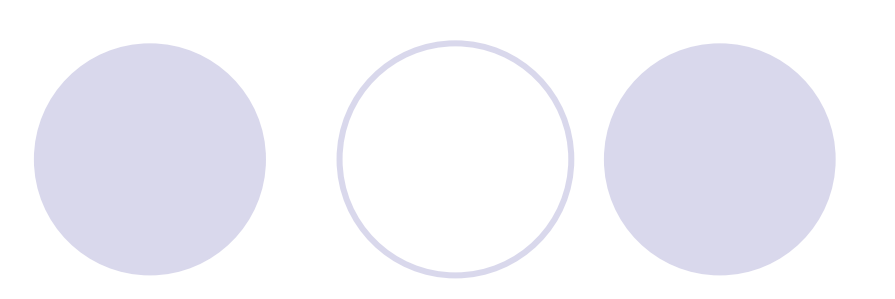

 $\bullet$ Define an API for constructing Python code:

○ A sort of an AST interface for Python

○ E.g. an Assignment Statement is

```
AssignmentStmt ::= LHS " = " RHSLHS ::= LiteralStmt
RHS ::= LiteralStmt | OperationStmt
```
 $\bullet$  Using this API, we can generate code constructs like *If*  statements and function calls

 $\bullet$ Also supports indentation for writing out Python code

# Solution: Saving to file (2)

lit1 = LiteralStmt("a") lit2 = LiteralStmt("in") lit3 = LiteralStmt("c") listLit = LiteralStmt( $\lceil 0, 1, 2, 3 \rceil \rceil$ ) trueLit = LiteralStmt("True") zeroLit = LiteralStmt("0") imp1 = ImportStmt(LiteralStmt("pack"), LiteralStmt("mod")) def1 = DefStmt(LiteralStmt("foo"), [lit2]) blk1 = BlockStmt([imp1]) blk1.appendReturnCarriage() blk1.appendStmt(def1) ass1 = AssignmentStmt(lit1, lit2) plus1 = NaryOpStmt(LiteralStmt("+"), [lit1, lit2]) ass2 = AssignmentStmt(LHS=lit3, RHS=plus1) eq1 = BinaryOpStmt(LiteralStmt("=="), [lit3, trueLit]) call1 = FunctionCallStmt(context=None, fnName=LiteralStmt("len"), arguments=[listLit]) less1 = BinaryOpStmt(LiteralStmt("<"), [call1, zeroLit]) if1 = IfStmt(eq1, BlockStmt([ReturnStmt(trueLit)]), BlockStmt([ReturnStmt(less1)]))  $blk2 = BlockStrat([ass1, ass2, if1])$ Output: def foo(in):  $a = in$ else:

```
from pack import mod
   c = (a + in)if (c == True):
       return Truereturn (len([0, 1, 2, 3]) < 0)
```

```
print blk1.toString(0)
print blk2.toString(1)
```
# Solution: Saving to file (3)

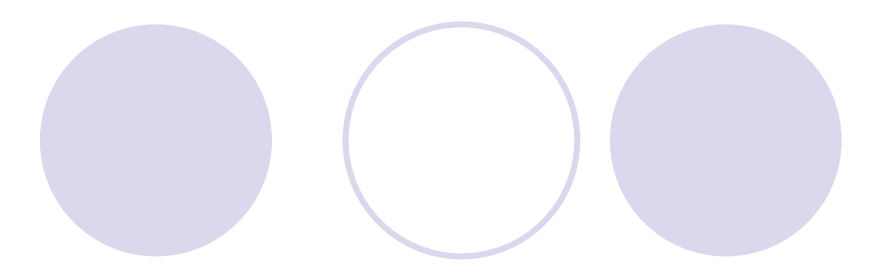

- $\bullet$  Saving the model:
	- {Define a function:

*def <modelName>\_MDL():*

○ Spit out the pyGK statements that can rebuild the model

 $\bullet$ Saving the constraints:

**O** For each constraint, define a function:

*def <constraintName>(context):*

**Turn the pyGK format into Python code using the syntax** API

# Solution: Type Checking

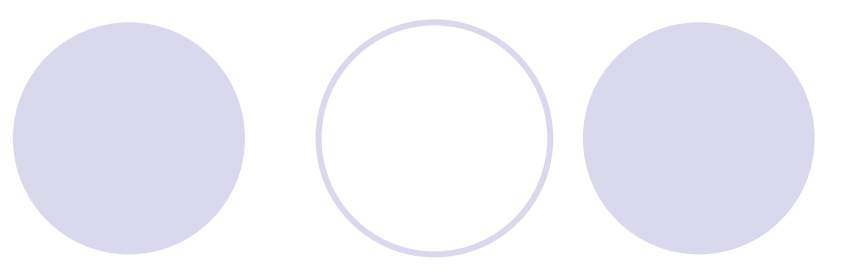

- $\bullet$ Checks that a model instance conforms to a model
- $\bullet$  It entails checking
	- ${\color{black} \bigcirc}$ That every instance element corresponds to a meta-element
	- $\bigcirc$  That every instance element owns only properties that its metaelement can own

 ${\color{black} \bigcirc}$ That every association in the model is respected

### …every instance element corresponds to a meta-element

 $\bullet$ For every (pyGK) Node in the instance,

{Check that the model contains a Node whose id corresponds to the instance Node's label

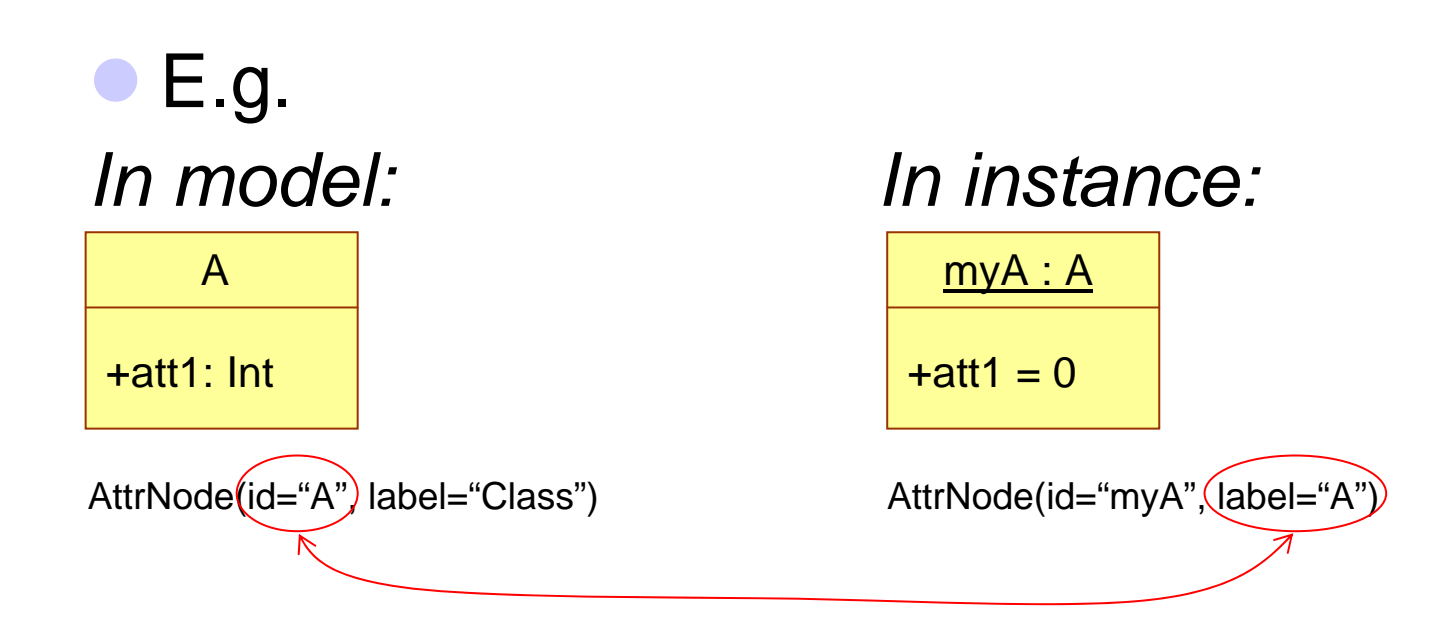

### … every instance element owns only properties that its meta-element can own

 $\bullet$ For each key in an AttrNode of the instance,

- { Check that the corresponding meta-element, or a super type of the meta-element, has the same key
- $\bigcirc$  Check that the values for the corresponding keys have the same type

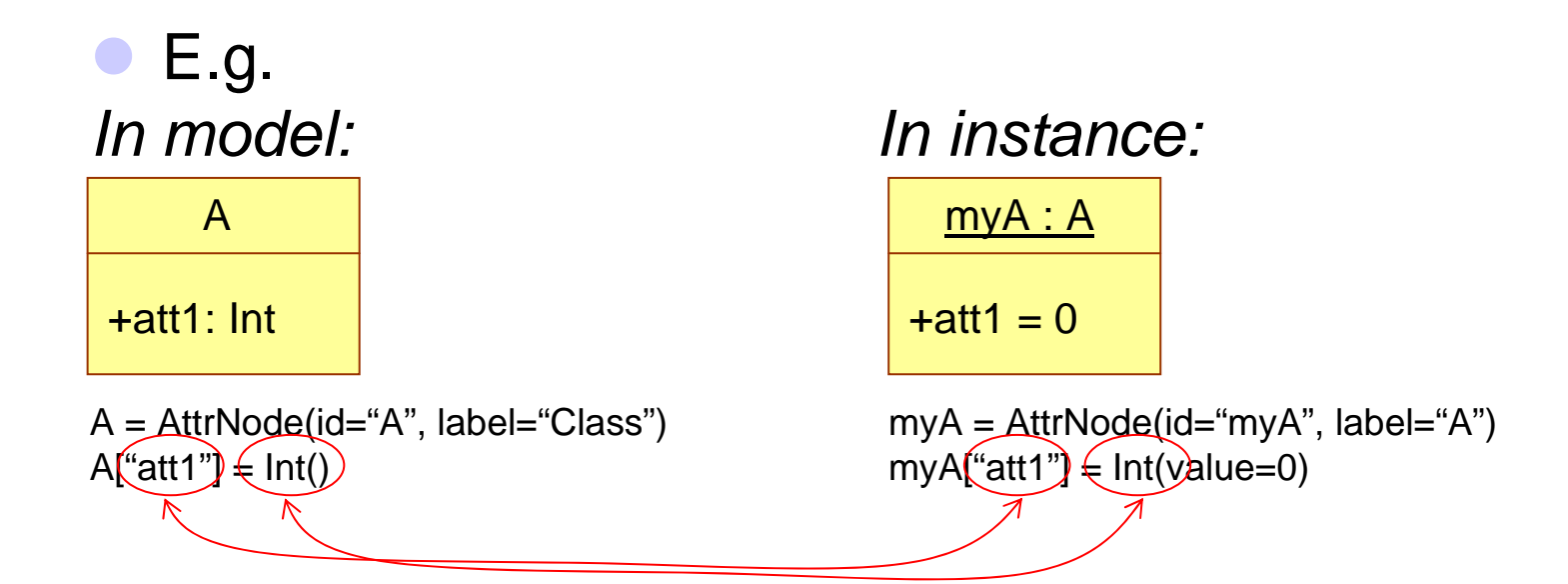

…every association in the model is respected (1)

 $\bullet$  Check that their instances attach the correct types, as permitted by the model

**O** For every association,

- Get the hierarchy of the source and built a list of IDs
- Do the same for the target
- Check that every instance connects
	- a source whose label is in the source ID list
	- a target whose label is in the target ID list

### $\bullet$ Complexity: Inheritance

…every association in the model is respected (2)

### • Check that their instances respect the multiplicities

{Build a tuple table of all the instance links

OCheck:

 $\bullet$  srcMultMin  $\leq$   $\neq$  source instances  $\leq$  srcMultMax

trgMultMin  $\leq$  # target instances  $\leq$  trgMultMax

## Solution: Constraint Checking

- $\bullet$  In type checking, the checker can be written offline
	- $\bigcirc$  Applicable to any model
- **For constraint checking, the checker is specific** to the model
	- $\circ$  So, we need to generate something that will check each contraint against every instance of the constraint's context
		- Call the generated Python function
	- Don't forget sub types!

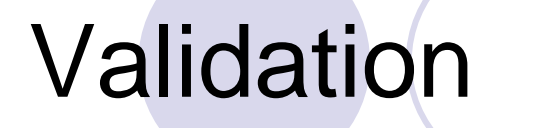

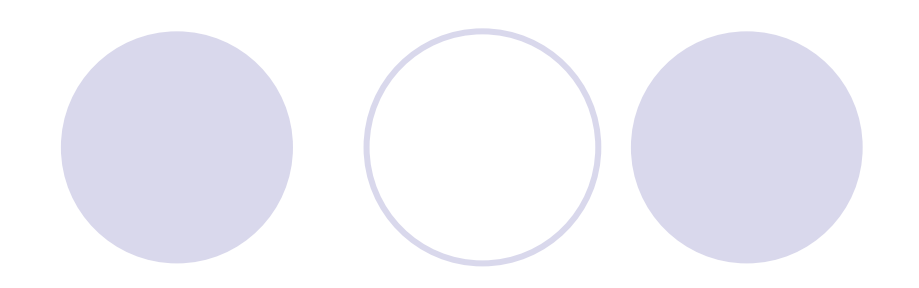

### So does all this work???

### **• Let us see the solution in action**

### Order System Example

## Validation: What do we have now?

- $\bullet$  A constraint language that is included within the Class Diagram metamodel
- $\bullet$  "Static" checking of model instances
	- $\bigcirc$  A client application of the checker would input a model instance that is considered to be "stable" at that point

### $\bullet$ A concrete application for pyGK

## Validation: Limitations & Future Work

- $\bullet$ What about operations?
- $\bullet$ N-ary associations
- $\bullet$  Visually surcharged models  $\bigcirc$  But the abstract syntax tree will look something like that... {Constraint text editor that converts Expressions to the AST
- $\bullet$  Expressiveness of the constraint language {Add more constructs like *select* operation (?)

# More Future Work

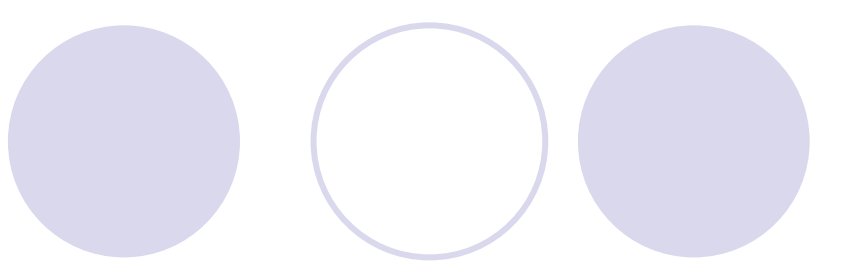

 $\bullet$  Tests on bigger models **O** Performance issues?

 $\bullet$ Generation of modeling environment

 ${\color{black} \bigcirc}$  Generate a modeling environment from ClassDiagramWithConstraints but without the constraint language

 $\bullet$ Bootstrapping

**O Re-metamodel ClassDiagramWithConstraints in itself** 

 $\bullet$ Defining the constraints in the constraint language itself

### Acknowledgements

Special thanks to:

ODr. Hans Vangheluwe

 $\bigcirc$  Dr. Juan de Lara for ClassDiagram formalism in AToM<sup>3</sup>

○ Marc Provost for help on pyGK and metamodeling

# References

- 1. Object Management Group, *UML 2.0 Infrastructure Final Adopted Specifcation*, Available Online, URL: <http://www.omg.org/docs/ptc/03-09-15.pdf>, September 2003
- 2. Object Management Group, *MOF 2.0 Core Final Adopted Specification* , Available Online, URL:<http://www.omg.org/docs/ptc/03-10-04.pdf>, October 2003
- 3. Object Management Group, *MOF-XMI Final Adopted Specification*, Available Online, URL:<http://www.omg.org/docs/ptc/03-11-04.pdf>, November 2003
- 4. Object Management *Group, UML 2.0 OCL Specification*, Available Online, URL:<http://www.omg.org/docs/ptc/03-10-14.pdf>, October 2003
- 5. C. Kiesner, G. Taentzer, J. Winklemann, *Visual OCL: A Visual Notation of Object Constraint Language*, Available Online, URL: <http://tfs.cs.tu-berlin.de/vocl/>, 2002